## SQM系统问题反馈---ESP提交路径(供应商端)

## 关于系统问题反馈方式,请点击系统首页最下方"ESP--问题反馈(供应商)"或登陆网址:http://esp.haier.com/vendor,创建消息到 "MKHL 模块质量互联可视共享平台"。

■ … ☆ Q #素

6824

ESP 企业服务平台

中文 | English

登录

**A 用户名** 

6 密码

**命** 验证码

**TELERA** 

如果没有ESP帐号,请联系ESP登陆页最下方系统工程师。

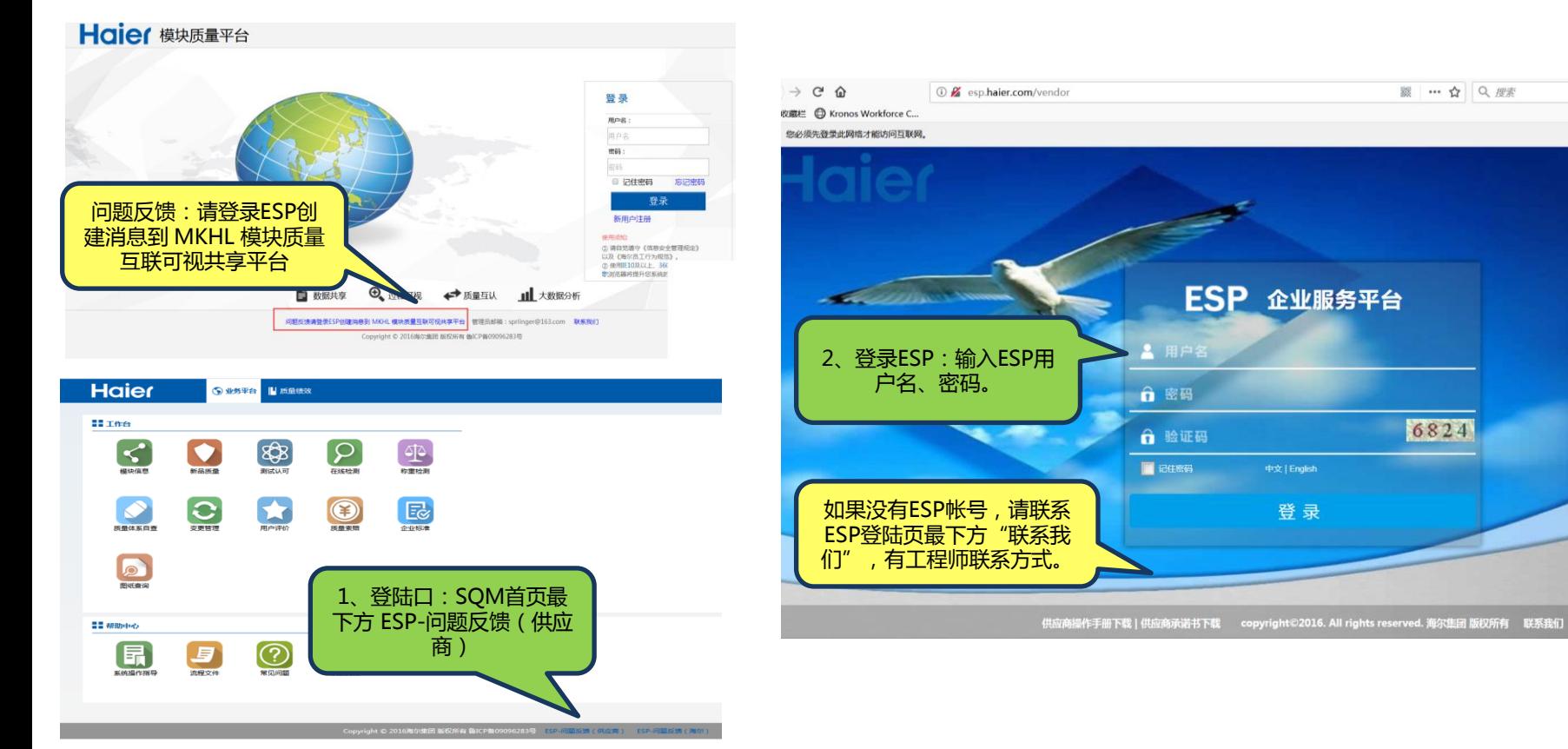